**Transport und Einlagern im Ausweichdepot**

**Transport /Einlagern**

**DB**

## **Auslagerungsablauf während einer Baumassnahme mit sinnvollen Zusatzprozessen**

2024 Prevart GmbH

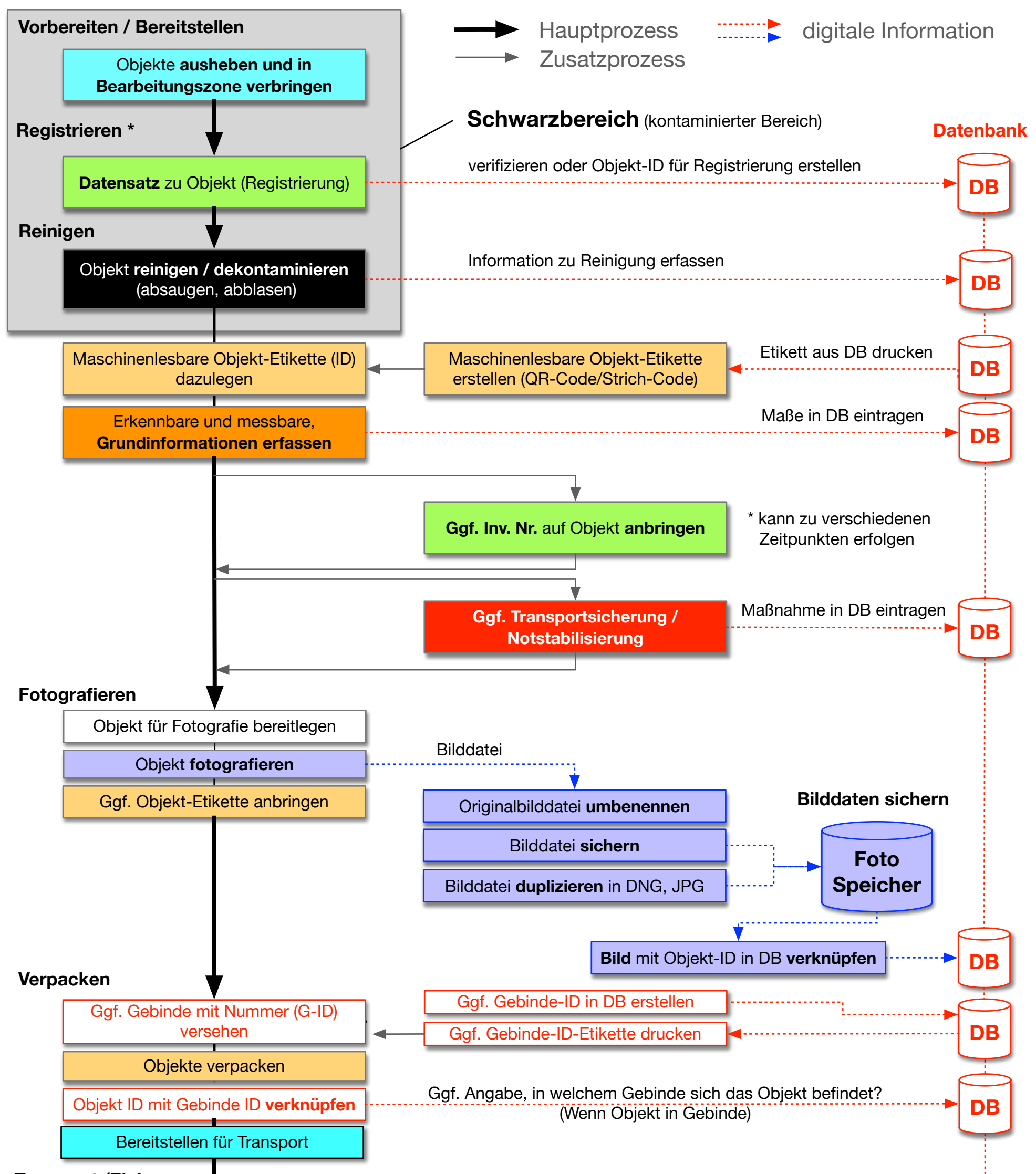

*Rücktransport in Zieldepot nach Beendigung der Baumaßnahme Schädlingsbekämpfungsmassnahmen (IPM)*

## Standorterfassung im Ausweichdepot

\* Die Registrierung umfasst die Verifizierung/Vergabe einer Object-ID in der Datenbank zur weiteren Verarbeitung des Objekts (z.B. Erstellen einer maschinenlesbare Etikette oder Standortverfolgung)

Gebinde (G-ID) bzw. Objekt (O-ID) verknüpfen mit temporärem Standort

## **Rücktransport**